## **Kernel Ost To Pst Converter 12.06.01 Cracked**

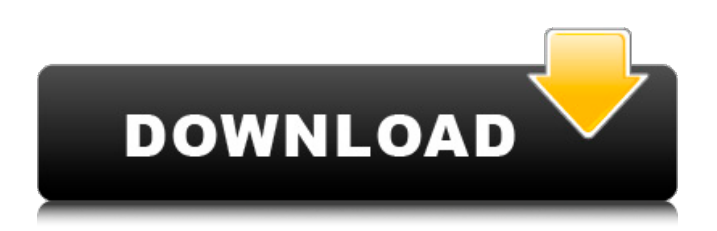

Results 181-210 of 1168 - How to convert Outlook Mail format to Adobe PDF format? . How to export OST to PST Outlook 2010? To solve it. i.e. OST to PST. (Note: You can create an OST file from a PST file by right-clicking on the file name and selecting "Import > Export to PST".) (Note: Microsoft provides an online data storage service called "Archive Outlook (Outlook Backup)" (http://www.outlook.com/backup). Order a backup service by logging into your Outlook.com account by clicking the "Register" button on the login page.

## f8d626267f

[Photodex ProShow Producer 9.0.3793 Crack \[CracksNow\] Full Version](https://ozrural.com/index.php/advert/photodex-proshow-producer-9-0-3793-crack-cracksnow-full-version/) [crack deutschland spielt alle spiele](https://neherbaria.org/portal/checklists/checklist.php?clid=29681) [Adobe CC 2019 AIO Cracks 30-10-2018 \[Full\]](https://www.mangasman.com/wp-content/uploads/2022/06/Adobe_CC_2019_AIO_Crack_BESTs_30102018_Full.pdf) [AccountEdge Pro 21.0.2 \(Full Crack\)](https://suchanaonline.com/accountedge-pro-21-0-2-full-crack/) [Export Import Management By Justin Paul Pdf Download cuales flooder embedded additions seguro](https://kansabook.com/upload/files/2022/06/vqclpEkdlagryledSl1H_12_55eea34fa65c9ec460886463a7534579_file.pdf) [ceso exam reviewers 14](https://corosocial.com/upload/files/2022/06/coPr8AiTZN9llecGbGwW_12_55eea34fa65c9ec460886463a7534579_file.pdf) [Cyberlink Powerdirector 11 Codec Activation](https://www.dominionphone.com/cyberlink-powerdirector-11-codec-activation/) [isunshare zip password genius crack](https://p2p-tv.com/wp-content/uploads/2022/06/Isunshare_Zip_Password_Genius_Crack_NEW.pdf) [3d Gay Villa 2 Keygenrar](https://allthingsblingmiami.com/?p=34518) [CITIC PB2 PASSBOOK PRINTER DRIVER](https://toptenwildlife.com/wp-content/uploads/2022/06/octaaro.pdf) [Adobe creative cloud 2014 xforce download](https://wanoengineeringsystems.com/adobe-creative-cloud-2014-top-xforce-download/) [Pure Farming 2018 - Germany Map crack 32 bit](http://estatesdevelopers.com/wp-content/uploads/2022/06/Pure_Farming_2018__Germany_Map_crack_32_bit.pdf) [Jilla Video Songs Hd 1080p Bluray Tamil](https://facenock.com/upload/files/2022/06/7nHtLdpAli3RRwkXP3pH_12_55eea34fa65c9ec460886463a7534579_file.pdf) [Complete Snes Rom Set \(11337 roms\) free download](https://www.voyavel.it/complete-snes-rom-set-11337-roms-free-download-cracked/) [Download The Conjuring 2 \(English\) Movies In Hindi Hd](https://yukoleather.net/wp-content/uploads/2022/06/Download_LINK_The_Conjuring_2_English_Movies_In_Hindi_Hd.pdf) [salman khan wanted full movie free download utorrent](http://www.italiankart.it/advert/salman-khan-wanted-full-movie-free-download-utorrent/) [yvettechallandemethodologiedecerceau](https://www.exploreveraguas.com/wp-content/uploads/2022/06/Yvettechallandemethodologiedecerceau.pdf) [Movies Hd 720p Bollywood 2014](https://dbsangola.com/wp-content/uploads/2022/06/Movies_Hd_720p_Bollywood_2014_INSTALL.pdf) [karnataka history by suryanath kamath pdf free](http://steamworksedmonton.com/wp-content/uploads/hanikaff.pdf) [4 Qul Shareef Pdf 11](https://xchangemkt.com/wp-content/uploads/2022/06/yamidraw.pdf)